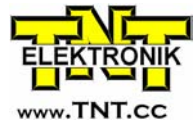

## RadioPLC® versus Exomatic ModBus communication.

Outline of communication implementation to enable wireless collection of data from the RadioPLC<sup>®</sup> system. The primarily selected way of communication is noted with  $y$ ellow markings. Communication may be asynchronously point-to-point via RS232 or multidrop with multiple receivers via RS485.

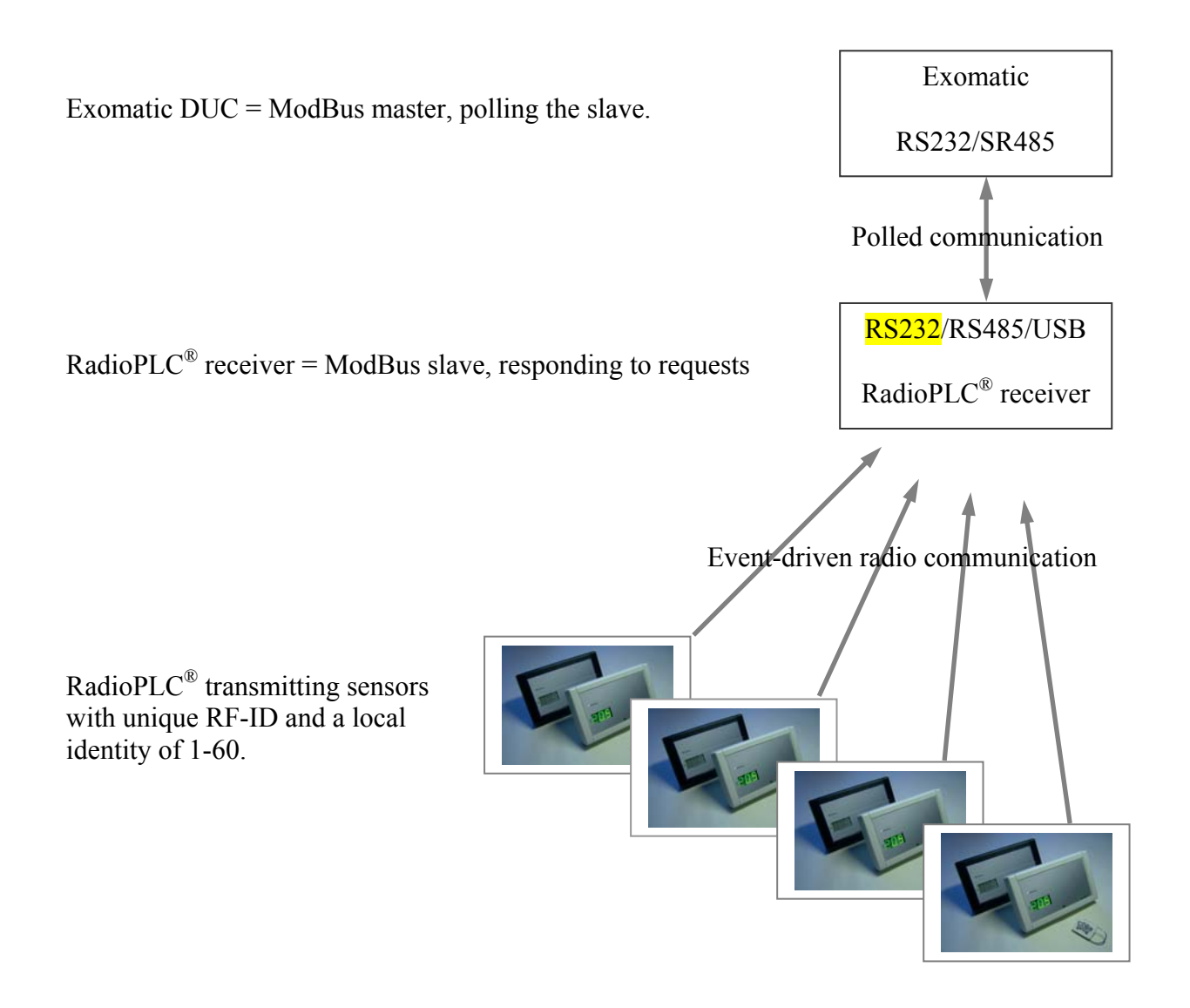

The ModBus communication might be possible to run simultaneously with the RadioPLC<sup>®</sup> terminal mode, thus simplifying test, setup and field service.

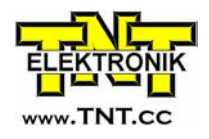

## ModBus message layout (**RTU-mode = Binary**)

The start and end of messages are embedded by a 3,5 character timeout. Most significant (MSB), high order bytes (HO), comes first (to the left below) Least significant, (LSB), low order bytes (LO), comes next (to the right below)

## **Overall message layout**

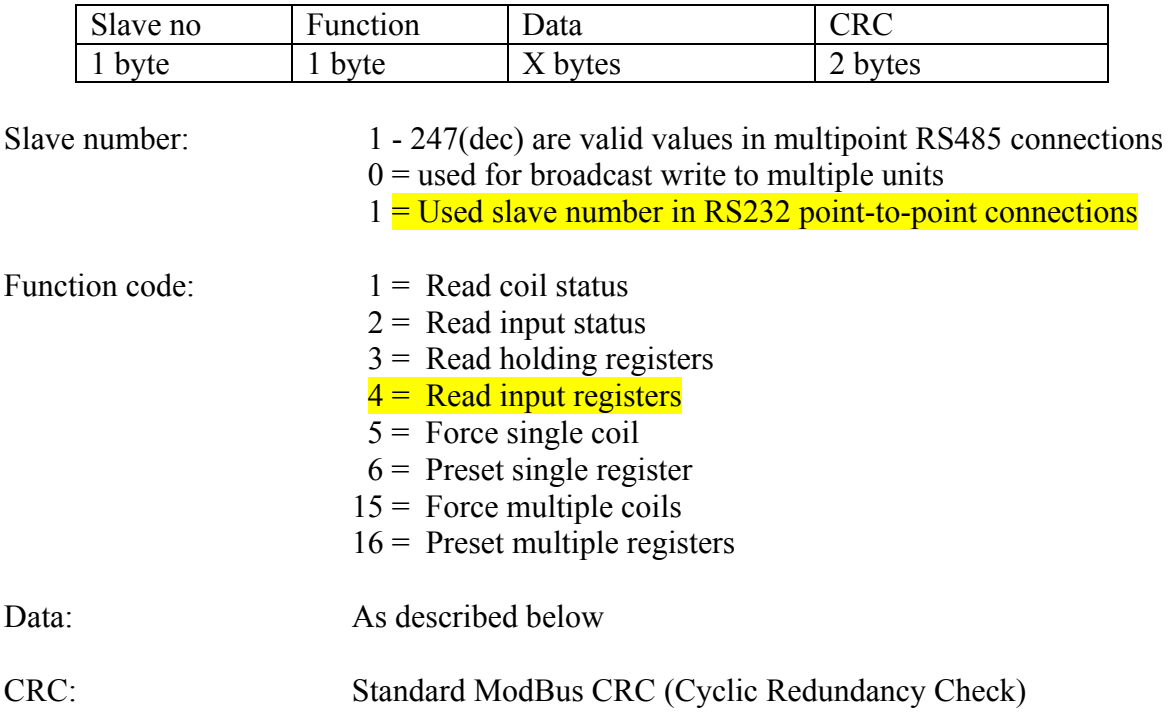

**Specific query from the Exomatic;** E.g. ask for some or all the 60(dec) 3C(hex) temperature nodes.

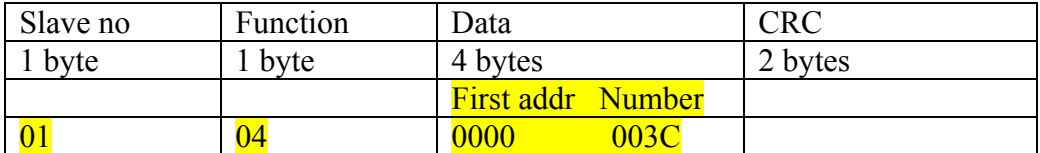

Proposed addressing scheme; 0000 – The receiver itself

0001 – First temperature node, local ID 1

0002 – Second temperature node

Etc.

003C – Last possible temperature node, nr 60(dec)

Later on, higher addresses (64-127 and 128-191 etc. ) may be used for readout of supplementary information such as device errors, radio connectivity, timeouts, etc.

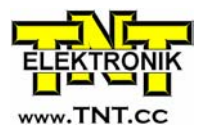

## **Answer from the RadioPLC®**

In case of bad CRC, or timeout, no answer.

In case of other errors;

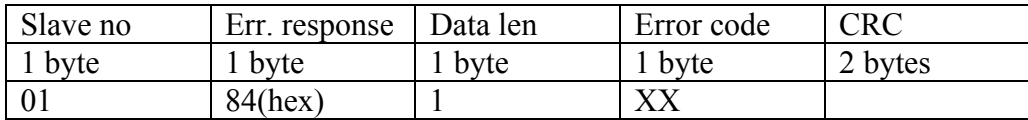

Error codes:

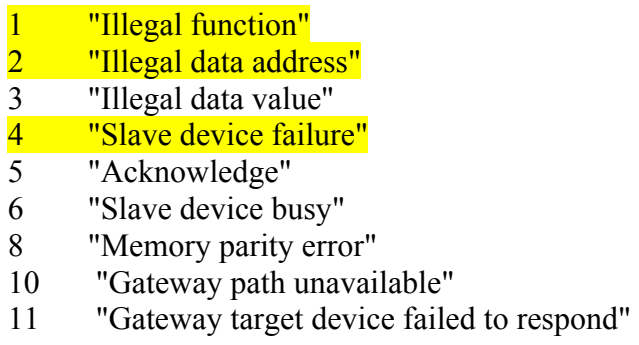

The RadioPLC $^{\circ}$  receiver answers immediately with current and valid readings, this is a must for the ModBus implementation. The answer is as follows when all conditions above are met;

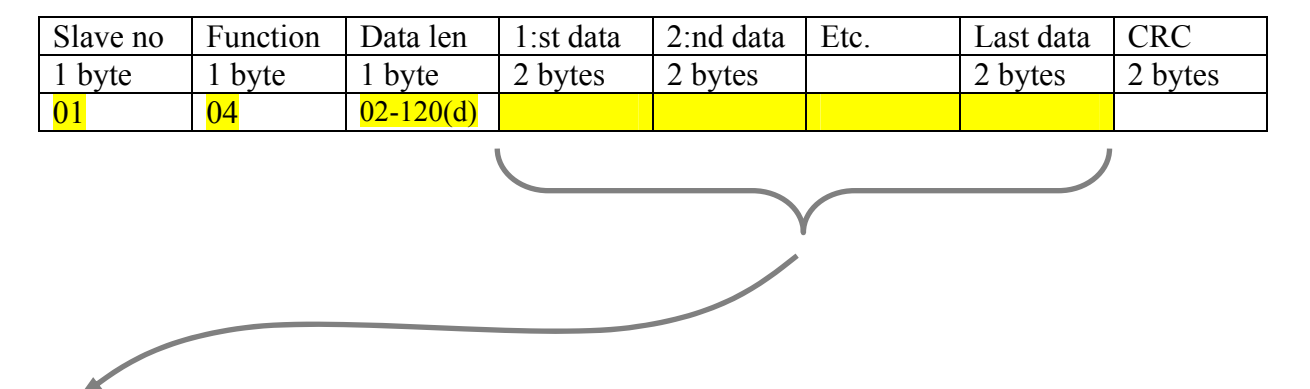

The returned data is HO, LO.

The data is a signed binary integer.

The integer represents  $1/10$  degrees temperature, e.g. 26,1 °C is sent as 261(dec) or 01 05 (hex). E.g. a negative temperature of  $-12.3 \text{ °C}$  is sent as  $-123$ (dec) or FF 85 (hex).

Low level data format;

 1 startbit 8 data bits no parity (set by processor hardware) 1 stopbit (set by processor hardware)

Baud rate: 9600 baud (It is also possible to use 19200 or higher, but for simplicity and quick development we propose 9600 as a start)